# MAEER' Arts, Commerce and Science College

# F.Y.B. Sc. (Computer Science)

# **Subject: Introduction to Programming & 'C' Programming**

## Question Bank Chapter wise (Theoretical)

#### **Chapter 1: Programming Languages**

- 1. What are different types of computer languages?
- 2. Explain machine language.
- 3. Distinguish between Assembly language & Higher level language.
- 4. What is the difference between syntax errors & logical errors?
- 5. What are compilers? How do they differ from interpreters?
- 6. What is an Assembler?
- 7. What are source programs & object programs?
- 8. Compare and Contrast Interpreter & Compiler.
- 9. State advantages of high level & assembly language.
- 10. State two interpreters & two compilers.

### **Chapter 2: Problem Solving using Computers**

- 1. What is an algorithm? What are the advantages of writing an algorithm?
- 2. What care should be taken while writing an algorithm?
- 3. Write an algorithm to calculate prime factors of an integer.
- 4. What is a flowchart? What are the principles of flowcharting?
- 5. Explain the flowcharting symbols with examples?
- 6. Draw a flowchart to calculate the sum & average of n numbers.
- 7. Draw a flowchart to check whether a given number is prime or not.
- 8. Draw a flowchart to generate N terms of Fibonacci series.
- 9. Draw a flowchart to calculate **x <sup>n</sup>** where x is real and n is an integer.
- 10. Draw a flowchart to find all divisors of an integer number N.
- 11. Accept the day of the week and display whether the day is a 'Working Day' or 'Week End'. Display proper 'Error Message' for all incorrect inputs.
- 12. Draw a flowchart to print the pattern:
	- 1
	- 1 2
	- 1 2 3
	- 1 2 3 4

1 2 3 4 5

## **Chapter 3: Introduction to C**

- 1. Where was C developed by whom?
- 2. State the features of C language.
- 3. State the applications of C language.
- 4. Explain structure of C program.
- 5. What is the purpose of main ( ) function?
- 6. Why C called middle level language?
- 7. Explain program development life‐cycle.
- 8. What is the purpose of compiling?

#### **Chapter 4: C tokens**

- 1. State basic data types in C.
- 2. State user‐define data types in C.
- 3. Explain the use of sizeof () operator.
- 4. Discuss the logical operators of C.
- 5. Discuss the relational operators of C.
- 6. Discuss the bitwise operators of C.
- 7. Define type casting with examples.
- 8. Explain working of conditional operator.
- 9. What is an escape sequence?
- 10. State the use of increment and decrement operators.
- 11. State the use of bitwise operators.
- 12. State the use of shift operators.
- 13. How the symbolic constants are define.
- 14. What is purpose of #include?

## **Chapter 5: Input and Output**

- 1. State any four functions included in the header file ctype.h.
- 2. Which header file is use for input-output operations?
- 3. State two functions for reading the characteristics from the user.
- 4. What is the difference between puts( ) and putc( )
- 5. What is the purpose of scanf( ) function? State any four format specifies use with scanf( ).
- 6. What is the purpose of printf( ) function? State any four format specifiers use with printf( ) statement with an example.

#### **Chapter 6: Control Structures**

- 1. What do you mean by sequential execution of a program?
- 2. What do you mean by repetition?
- 3. What is compound statement? Explain with the help of syntax diagram.
- 4. What is meant by control structure?
- 5. What is purpose of the while structure? Explain the execution of the while structure.
- 6. What is the purpose of do‐while structure? Differentiate between while a do‐while structures.
- 7. Explain the for control structures. Also, explain the role of control variables.
- 8. Write a short note on the nesting of control structures.
- 9. Draw a neat syntax diagram of the if statement and explain its execution with the help of suitable example.
- 10. Explain the purpose of switch statement. How does this structure differ from the others? Compare switch statement with if‐else statement.
- 11. What is meant by label? What is the use of label?
- 12. What is a purpose of goto statement?
- 13. What are the drawbacks of using goto statement in a structured programming language?
- 14. What is a use of control structure?
- 15. Why compound statements are useful?
- 16. What is looping?
- 17. Differentiate between conditional and unconditional branching.
- 18. What is branching?

### **Chapter 7: Functions in C**

- 1. What are the advantages of program modularization? How is programs modularization achieved in C?
- 2. What is meant by scope of variables?
- 3. Distinguish between local and global variables.
- 4. What is meant by parameters passing? How are they used?
- 5. What is difference between actual parameters and formal parameters?
- 6. What is a function? How are the functions declared?
- 7. Explain the concept of recursive with the help of suitable example.
- 8. Write recursive function to convert decimal number into binary number string.
- 9. Write a note on storage class of C.
- 10. What is the difference between automatic and static storage class.
- 11. Write a function to add all even numbers together and add all odd numbers together and print the even sum and odd sum. Accept the number range from the user.
- 12. Write a function to find out the GCD of 2 given integers.
- 13. Write a function to check whether the given year is a leap year or not. If it is leap year print 'Yes' else print 'No'.
- 14. Explain how to return more than one values from a function.

#### **Chapter 8: Arrays**

- 1. What is meant by array? Explain with the help of examples.
- 2. What do you mean by an index or subscript? What data types can be used for an index?
- 3. How do you declare an array? How do you access an individual array element?
- 4. What is meant by dimensions of an array? Explain two-dimensional array with suitable example. How do you declare two-dimensional array?
- 5. Why nested loops are required in some applications of multidimensional arrays?

#### **Chapter 9: Pointers**

- 1. What is a pointer? How is pointer initialized?
- 2. Differentiate between call by value and call by reference parameter passing techniques, with the help of examples.
- 3. Which are the advantages of dynamic memory allocation over static memory allocation?
- 4. Explain pointer arithmetic with example.
- 5. Illustrate the use of pointer to function by example.
- 6. Distinguish between  $(*a)$  [5] and  $*a$  [5].
- 7. Write a function to interchange the content of two variables (use pointer parameters)
- 8. Write a function which takes pointer to integer array as an argument and find the smallest number from array. Implement this function in main ( ).
- 9. Write a function using pointers to add two matrices and to return the resultant matrix to the calling function.
- 10. Given the following declarations

int  $a = 5$ ,  $b = 10$ ;

int \*x = &a, \*y=&b;

Find the value of following expressions?

- (i)  $({}^{*}x)_{++}$
- (ii)  $(*x)$
- (iii)  $*_{X + (*Y) -}$
- (iv)  $++$  (\*y) \*x

#### **Chapter 10: Strings**

- 1. What are strings? How are they initialized?
- 2. What is the difference between scanf ("%s") and gets ( ) function?
- 3. What do you mean by pointer to string? Explain with example.
- 4. Write a program that reads a string from a keyboard and check whether it is a palindrome or not.
- 5. Write a program to rewrite a given string in alphabetical order.
- 6. Example: The string NIRALI should be written as AIILNR.
- 7. Write a program to read list of cities from a keyboard and store into array. Search the given city in the list.
- 8. Write a program to read a string of alphabets, copy uppercase letters in 'upper' array and lowercase letters in 'lower' array.
- 9. Write a function which takes a string as an argument and returns the length of it without using standard library functions strlen ( ).

## **Chapter 11: Structures and Unions**

- 1. How does the structure differs from array?
- 2. How does the union differs from structure?
- 3. Write note on nested structures.
- 4. What is the use of structure? Explain with example.
- 5. How is a structure declared and initialized? Give an example.
- 6. Can a function return a value of type 'pointer to structure?
- 7. What is the need for array of pointers to structures? Explain with an example.

## **Chapter 12: C preprocessor**

- 1. What is command line argument?
- 2. Define command line argument? Specify the two arguments in detail.
- 3. Draw a data structure design of argc and argv where we have seven string pointers.
- 4. How to access command line argument? Explain with the help of simple program.
- 5. Write a program to copy the contents of one text file to other text file using command line argument.

## **Chapter 13: File Handling**

- 1. Write a program that appends on file at end of another.
- 2. Write a program to copy the content of one file into another using command line arguments.
- 3. Write a program to count number of occurrences of all alphabets a to z from a given text file.

# F.Y. B. Sc. (Computer Science)

# **Subject: Introduction to Programming & 'C' Programming**

Question Bank (Programming)

- 1. WAP to convert upper case character to lower case using function
- 2. WAP to find largest / maximum among three numbers
- 3. Swap two number (using 3<sup>rd</sup> variable or without 3<sup>rd</sup> variable)
- 4. To check whether the character is vowel or not using function
- 5. To find factorial of a number & Power of a number
	- i. By simple way
	- ii. By using user defined function
	- iii. Recursion function
- 6. To find sum of digit of a number. eg. 3582=3+5+8+2=18
- 7. To check whether entered year is leap year or not
- 8. To print equivalent ASCII value of digits from 1 to 255
- 9. To print Armstrong number between 1 to 500
- 10.To check the number is prime or not
- 11.To check the number is palindrome or not
- 12.To print n terms of Fibonacci series
- 13.To check the given number is perfect or not
- 14.WAP menu driven for Arithmetic operation
- 15.WAP for multiplication & division without using \* & / operator
- 16.WAP to calculate sum of following series

x  $x^2$   $x^3$ x n

i) 
$$
1+ - - + - + + + \dots
$$
  
\n11 21 3! n!   
\n  
\n $x \times x^2 \times x^3 \times x^4 \times x^n$   
\nii)  $1 + - - - + - + - - \dots$   
\n11 2! 3! 4! n!   
\n  
\niii)  $1 - - + - + - + \dots$   
\n $2^2 \times 3^2 \times 4^2 \times 12^2 \times 12^2$ 

 $x^3$   $x^5$   $x^7$ vii)  $\sin x = x - + + \dots$ 

1! 2! 3! viii)  $1^2 - 2^2 + 3^2 - 4^2$  ………… n<sup>2</sup>

# 17.WAP to print following patterns

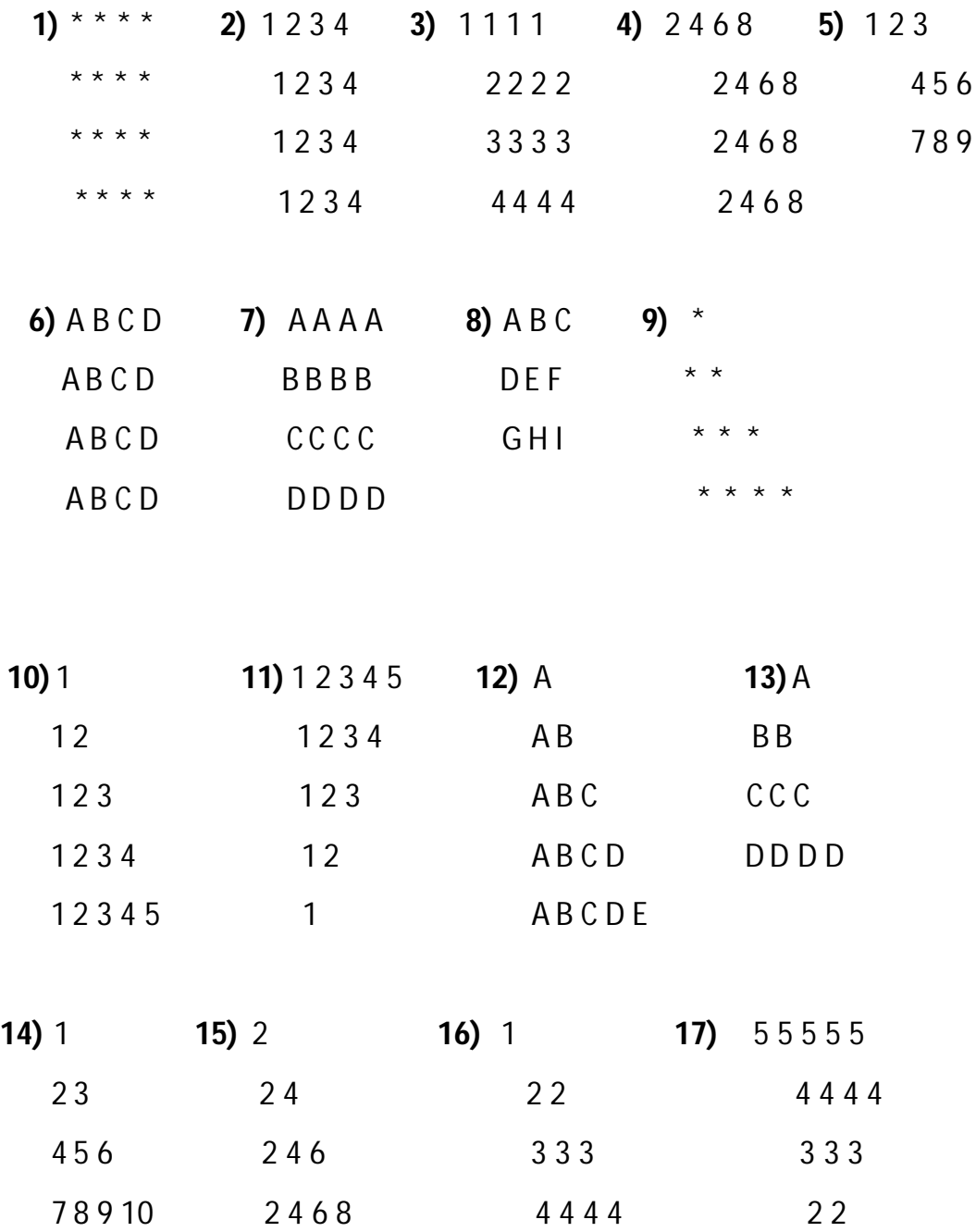

13

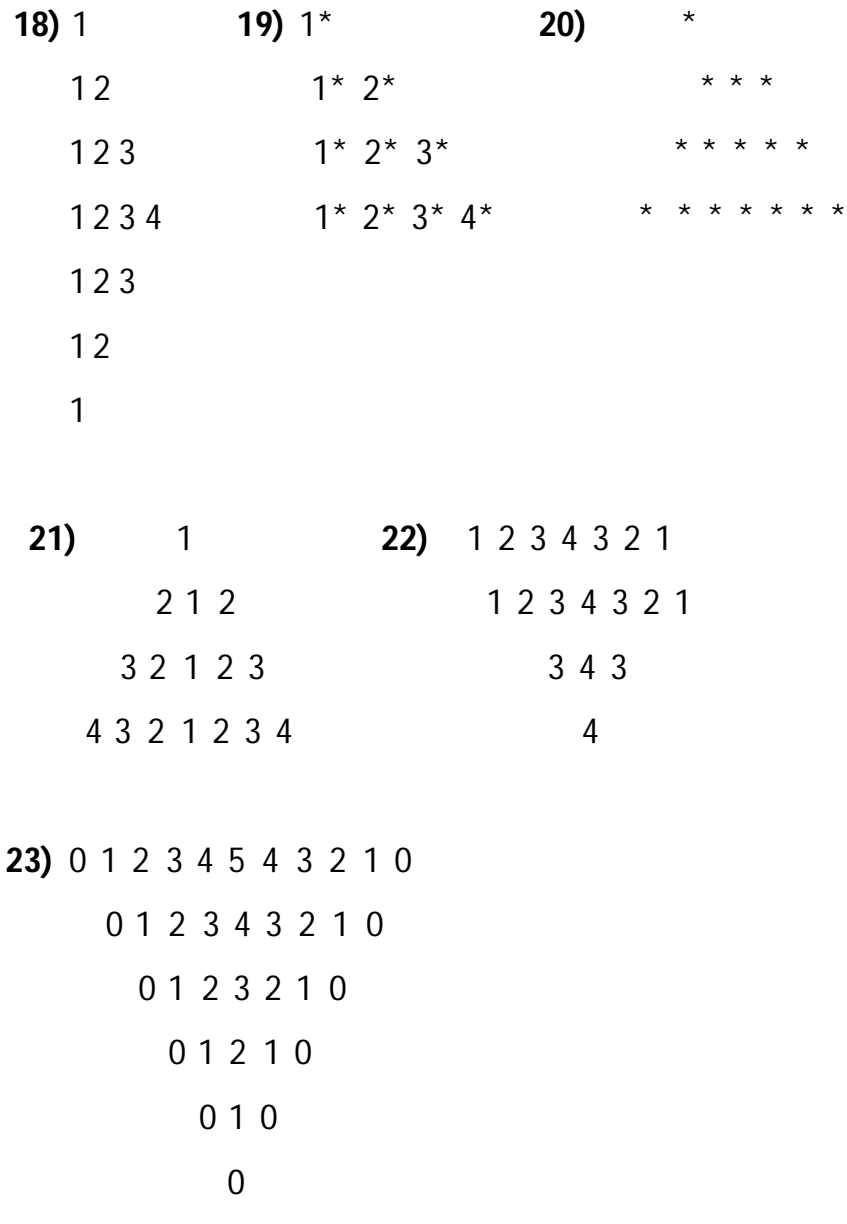

18.WAP to swap a two number using user defined function

19.WAP function for Fibonacci series

20.WAP for add, sub, multi, div using switch & user defined function

21.WAP to sort array in ascending order

22.WAP to search a element in an array (linear search)

- 23.To print odd & even elements of array separately
- 24.For addition of two array
- 25.Print array in reverse order
- 26.Find average of an array elements
- 27.Enters today's date & find tomorrows date
- 28.Multiplication & subtraction of 1D array
- 29.To print min element & max element of an array
- 30.Transpose of given matrix
- 31.Addition of 2 matrix
- 32.Print right diagonal, left diagonal, upper triangular, lower triangular of matrix using switch
- 33.Matrix multiplication
- 34.To check the given matrix is identically matrix or not
- 35.To find sum of rows & sum of columns of matrix
- 36.Calculate string length
- 37.Copy one string to another without using library function
- 38.Concatenation of two string without using library function
- 39.Comparison of two string whether they are equal or not
- 40.To find maximum of two string
- 41.Reverse a string
- 42.To print rotation of a string (eg. WEL ELW LWE)
- 43.Input 5 names & display & find length of each name
- 44.WAP to print string in following format if str="WEL"

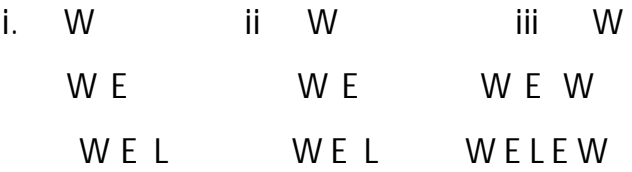

# **Using Pointers the following program should be performed**

- 1. WAP for addition of two numbers using pointers
- 2. WAP for swapping of two numbers using pointers & function
- 3. WAP to input 10 values & display using pointers
- 4. WAP to print array in reverse order ( 1 D)
- 5. Addition of two array (2 D) using function
- 6. WAP to find length of string
- 7. WAP to accept two strings & compare them using pointer
- 8. WAP that copies one string into another string
- 9. WAP for concatenation of two string
- 10.WAP to print given number in reverse order
- 11.WAP to check given number is Armstrong or not
- 12.WAP to find sum of digit
- 13.Multiplication of two number without using multiplication operator
- 14.Division of two number without using division operator
- 15.WAP to check given number is prime or not
- 16.WAP to check given number is perfect or not
- 17.WAP to print 2 D array
- 18.To find recursive sum of digit 88=8+8=16=1+6=7
- 19.WAP to find factorial of number
- 20.WAP to find power of number
- 21.WAP to print Fibonacci series of a n numbers

## **Structure**

1. Create a structure student (roll number, name, marks of 3 subjects, percentage).

Accept details of n students and write a menu driven program to perform the following

operations. Write a separate function for the different options.

i] Search

ii] Modify

iii] Display all students' details

iv] Display student having maximum percentage

2. Create a structure empolyee (id, name, salary).Accept details of n employee and write a

menu driven program to perform the following operations. Write a separate function for

the different options.

i] Search by name

ii] Search by name

iii] Display all employees' details

iv] Display all employees having salary> .

# **Command Line Argument & Preprocessor Directive**

1. Write a program to accept three integers as command line arguments and find

minimum, maximum and average of three. Display error message if invalid nmber of

arguments are entered.

2. Write a program which accept two string and two character as command line

arguments and replace all occurrences of the first character by the second.

3. Define a macro EQUALINT which compares two parameters x and y and give 1 if

equal and 0 otherwise. Use this macro to accept pairs of integers from the user.

Calculate the sum of both.

4. Define a macro EQUALSTR which compares two strings x and y and give 1 if

equal and 0 otherwise. Use this macro to accept two strings from the user and check if

they are equal.